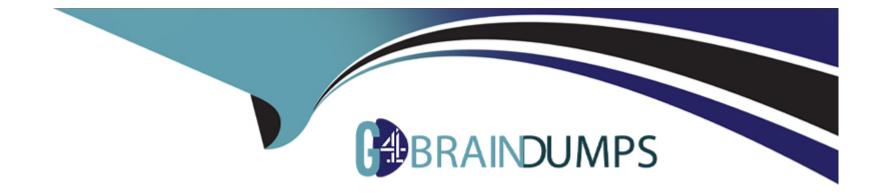

# **Free Questions for SCP-NPM by go4braindumps**

# Shared by Hinton on 29-01-2024

For More Free Questions and Preparation Resources

**Check the Links on Last Page** 

### **Question 1**

#### **Question Type:** MultipleChoice

You want a user to be able to acknowledge alerts. Which permissions do you assign to the user account?

#### **Options:**

### A- Allow Account to Unmanage Objects

- **B-** Allow Node Management Rights
- C- Allow Account to Clear Events and Acknowledge Alerts and Syslogs
- **D-** Allow Administrator Rights

### Answer:

С

### **Question 2**

**Question Type:** MultipleChoice

Network performance over an inter-campus Ethernet link is slow. One side of the connection is experiencing a high number of packet drops. What information in NPM can you review to help discover the cause of the issue?

### **Options:**

- A- Packet loss on the nodes on either side of the connection
- B- MTU of each side of the link
- C- Possible Duplex Mismatches
- D- Routing tables on each side of the link

### Answer: C

## **Question 3**

**Question Type:** MultipleChoice

What is required to monitor tenants in your SDN environment with NPM Cisco ACI monitoring? (Choose all that apply.)

### **Options:**

A- View your SDN environment in Orion Maps

- B- Add an APIC node to NPM
- C- Enable API polling on the APIC node
- D- Enable API polling on all ACI devices

| Answer: |  |
|---------|--|
| B, D    |  |

## **Question 4**

### **Question Type:** MultipleChoice

You added a device for NPM to monitor. You can see CPU and memory statistics, but want to see a statistic that NPM does not support out of the box. Which features can you use to collect the statistics you want from the device? (Choose all that apply.)

**Options:** 

A- Manage Pollers in Device Studio

#### **B-** Device templates

- C- Universal Device Pollers (UnDP)
- **D-** Application monitor templates

### Answer:

A, C, D

### **Question 5**

#### **Question Type:** MultipleChoice

When you configure a report, you can limit access to specific users.

| Options: |  |  |  |
|----------|--|--|--|
| A- TRUE  |  |  |  |
| B- FALSE |  |  |  |
|          |  |  |  |
|          |  |  |  |
| Answer:  |  |  |  |

### **Question 6**

### **Question Type:** MultipleChoice

You can apply Universal Device Pollers to which object types? (Choose all that apply.)

# Options: A- Interfaces B- Nodes C- Volumes D- Applications

### Answer:

A, B, C

### **To Get Premium Files for SCP-NPM Visit**

https://www.p2pexams.com/products/scp-npm

**For More Free Questions Visit** 

https://www.p2pexams.com/solarwinds/pdf/scp-npm

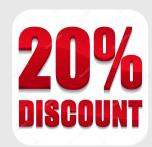